**Ordre de service d'inspection**

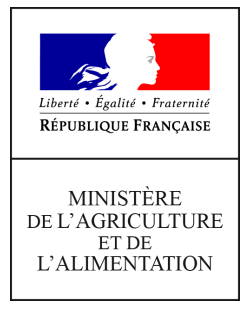

**Direction générale de l'alimentation Service de l'alimentation Sous-direction de la sécurité sanitaire des aliments Bureau d'appui à la surveillance de la chaîne alimentaire 251 rue de Vaugirard 75 732 PARIS CEDEX 15 0149554955**

**Instruction technique**

**DGAL/SDSSA/2019-852**

**26/12/2019**

**Date de mise en application :** 01/01/2020 **Diffusion : Tout public** 

**Date limite de mise en œuvre :** 01/02/2021 **Cette instruction n'abroge aucune instruction. Cette instruction ne modifie aucune instruction. Nombre d'annexes :** 

**Objet :** Plan exploratoire relatif à la contamination des abats de volailles par *Campylobacter* et *Salmonella* spp. au stade de l'abattoir et de la distribution

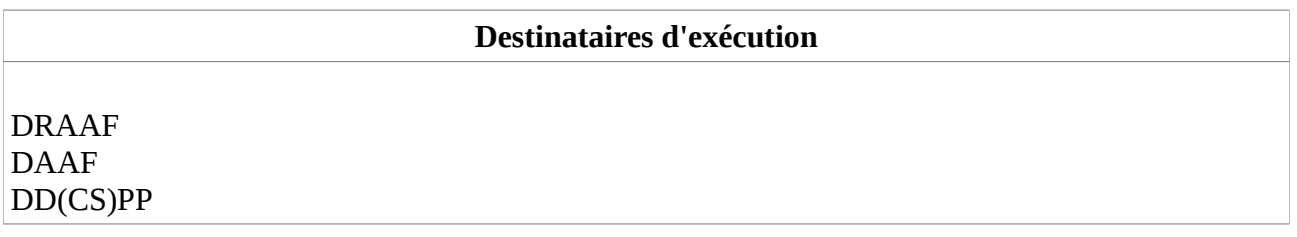

**Résumé :** Ce plan exploratoire est destiné à collecter des données sur la contamination par *Campylobacter* et *Salmonella* des abats de volaille aux stades de l'abattoir et de la distribution, afin d'évaluer l'exposition du consommateur.

180 échantillons de 5 unités (n=5) seront prélevés à l'abattoir dans des établissements agréés pour l'abattage de poulets, de dindes et ou de canards et au stade de la distribution, dans les rayons libreservice des établissements de commerce de détail de type grandes et moyennes surfaces (GMS).

Les 13 régions métropolitaines sont concernées par ces prélèvements. Chaque région est chargée de la répartition des prélèvements, au prorata de la population humaine, dans les différents départements de son territoire, conformément à la prescription nationale édictée.

La période de réalisation des prélèvements s'étend du 2 janvier au 31 décembre 2020.

Les résultats d'analyse sur la contamination par *Salmonella* spp. seront saisis dans SIGAL par les laboratoires agréés au fur et à mesure de leur obtention et devront être disponibles au plus tard le 1er février 2021.

Les résultats d'analyses sur la contamination par *Campylobacter* seront transmis par les laboratoires agréés au Laboratoire Nationale de Référence (LNR) à chaque fin de trimestre.

#### **Textes de référence :**

- Instruction technique générale relatives à la campagne 2020 des plans de surveillance et plans de contrôle (PSPC)

- Directive 2003/99/CE du Parlement Européen et du Conseil du 17 novembre 2003 sur la surveillance des zoonoses et des agents zoonotiques, modifiant la décision 90/424/CEE du Conseil et abrogeant la directive 92/117/CEE du Conseil

- Règlement (CE) n°178/2002 du Parlement européen et du Conseil du 28 janvier 2002 établissant les principes généraux et les prescriptions générales de la législation alimentaire, instituant l'Autorité européenne de sécurité des aliments et fixant des procédures relatives à la sécurité des denrées alimentaires

- Règlement (CE) n°2073/2005 de la Commission du 15 novembre 2005 concernant les critères microbiologiques applicables aux denrées alimentaires

- Règlement (UE) n°2017/625 du Parlement Européen et du Conseil du 15 mars 2017 concernant les contrôles officiels et les autres activités officielles servant à assurer le respect de la législation alimentaire et de la législation relative aux aliments pour animaux ainsi que des règles relatives à la santé et au bien-être des animaux, à la santé des végétaux et aux produits phytopharmaceutiques

- Règlement (UE) n°2017/625 du Parlement Européen et du Conseil du 15 mars 2017 concernant les contrôles officiels et les autres activités officielles servant à assurer le respect de la législation alimentaire et de la législation relative aux aliments pour animaux ainsi que des règles relatives à la santé et au bien-être des animaux, à la santé des végétaux et aux produits phytopharmaceutiques

- Guide d'aide à la gestion des alertes d'origine alimentaire entre les exploitants de la chaîne alimentaire et l'administration lorsqu'un produit ou un lot de produits est identifié – Version révisée du 2 juillet 2009

- Instruction technique DGAL/SDPAL/2017-324 du 7 avril 2017 relative aux dispositions applicables aux réseaux de laboratoires agréés pour la réalisation des analyses officielles dans le domaine de la microbiologie des aliments

- Rapport d'AST de l'Anses relatif au risque présenté par les abats des volailles effilées issues de lots de volailles dont le dépistage à la ferme est positif pour *Salmonella* Enteritidis et *Salmonella* Typhimurium (Saisine n°2016-SA-0253)

La directive 2003/99/CE impose aux États Membres de mettre en place un système de surveillance des zoonoses et des agents zoonotiques. *Campylobacter* et *Salmonella* font partie de la liste des agents à surveiller, énumérés à l'annexe I, partie A, de cette directive.

En Europe, *Campylobacter* constitue la première cause de toxi-infection alimentaire d'origine bactérienne signalée chez l'Homme, avec un nombre de cas humains en augmentation depuis plusieurs années. Les symptômes de la campylobactériose se limitent généralement à ceux d'une entérite aiguë. Cependant, dans de rares cas, de graves complications peuvent survenir, telles que le syndrome de Guillain-Barré qui se manifeste par une paralysie temporaire du système nerveux périphérique et peut engendrer des séquelles neurologiques majeures ou la mort.

*Salmonella* spp*.* constitue la seconde cause de toxi-infections alimentaires signalée chez l'Homme et demeure la cause la plus fréquente de toxi-infections alimentaires collectives d'origine bactérienne.

Le réservoir principal de *Salmonella spp.* est constitué par le tractus gastro-intestinal des mammifères et des oiseaux. La transmission à l'Homme se fait essentiellement (95 % des cas) par la consommation d'aliments contaminés crus ou peu cuits.

Les oiseaux sauvages et domestiques sont considérés comme les principaux réservoirs de *Campylobacter*. De plus, *Campylobacter* peut se retrouver dans le foie et les abats en général et la transformation ou cuisson ne suffit pas toujours à le détruire.

Dans son AST 2016-SA-0253, l'Anses recommande d'acquérir des données sur la contamination des abats par *Salmonella* spp. afin de permettre une évaluation du risque.

L'objectif de ce plan exploratoire est de collecter des données sur la contamination par *Campylobacter* et *Salmonella* des abats de volaille aux stades de l'abattoir et de la distribution, afin d'évaluer l'exposition du consommateur.

# I - Plan d'échantillonnage **SRAL/ DD(CS)PP**

# 1.1. Nombre d'échantillons à réaliser au niveau national

Le nombre total d'échantillons à prélever est fixé à 180, à raison de 5 unités analysées par échantillon (soit 900 analyses au total).

# 1.2. Répartition régionale des prélèvements

13 régions sont concernées par ces prélèvements.

Le nombre d'échantillons à prélever par région, établi proportionnellement à la population humaine, est présenté en annexe I.

# 1.3. Programmation départementale

Chaque région est chargée de la répartition des prélèvements, au prorata de la population humaine, dans les différents départements de son territoire, conformément à la prescription nationale édictée.

Les prélèvements sont réalisés aux stades :

- de l'abattoir dans des établissements agréés pour l'abattage de poulets, de dindes et ou de canards ;
- de la distribution, dans les rayons libre-service des établissements de commerce de détail de type grandes et moyennes surfaces (GMS).

Les prélèvements sont effectués entre le 2 janvier et le 31 décembre 2020, en veillant à les échelonner de façon régulière tout au long de l'année. Il convient néanmoins de tenir compte de la disponibilité des laboratoires réalisant les analyses.

# 1.4. Stratégie d'échantillonnage

Le choix des échantillons doit être aléatoire.

# 1.5. Nature des couples analyte/matrice recherchés

Les 180 échantillons à prélever sont répartis de la manière suivante :

−80 échantillons à l'abattoir dont :

- 40 abats (foie, cœur ou gésiers) de poulets non éviscérés
- 20 abats (foie, cœur ou gésiers) de canards non éviscérés
- 20 abats (foie, cœur ou gésiers) de dinde non éviscérées

−100 échantillons au stade de la distribution dont :

- 34 abats (foie, cœur ou gésiers) de poulet
- 33 abats (foie, cœur ou gésiers) de canard
- 33 abats (foie, cœur ou gésiers) de dinde

*Campylobacter* et *Salmonella* spp. sont recherchées dans 180 échantillons (n=5). Pour *Campylobacter*, un dénombrement est mis en œuvre simultanément à la recherche. Pour *Salmonella*, en cas de présence, un sérotypage des souches est effectué.

# II - Gestion des prélèvements **DD**(CS)PP

Une fiche « mémo » pour le préleveur, synthétisant l'ensemble des éléments à prendre en compte, est présentée en annexe IV.

# 2.1. Mode opératoire pour la réalisation des prélèvements

*Cf. instruction technique générale relative aux PSPC de 2020 et mode opératoire « Gestion des prélèvements » (OPE Prélèvement)*

Chaque échantillon prélevé est constitué de 5 unités (n=5) de 50 grammes minimum.

Les prélèvements concernent :

– soit des abats (foie, cœur ou gésiers) prélevés sur carcasses avant éviscération dans des conditions d'hygiène appropriées afin d'éviter toute contamination,

> – soit des abats (foie, cœur ou gésiers) préemballés dans leur conditionnement d'origine et étiquetés prélevé directement dans les rayons libreservice réfrigérés des GMS.

Chaque unité prélevée est conditionnée dans un sachet stérile afin d'éviter les contaminations croisées entre unités. Les cinq sachets sont réunis dans un sachet unique.

Les prélèvements sont effectués dans les conditions d'hygiène appropriées afin d'éviter toute contamination des prélèvements et des carcasses.

Les échantillons prélevés doivent avoir une date limite de consommation (DLC) valide, et ce jusqu'à la mise en œuvre de l'analyse (qui devra être réalisée au maximum dans les 72 heures suivant le prélèvement).

L'annexe III récapitule les conditions de prélèvement et les méthodes d'analyse.

# 2.2. Identification des échantillons et recueil des commémoratifs

*Cf. instruction technique générale relative aux PSPC de 2020 et mode opératoire « Gestion des prélèvements » (OPE Prélèvement).*

Chaque échantillon doit être identifié sans ambiguïté immédiatement après le prélèvement à l'aide des étiquettes autocollantes présentes sur le pré-DAP, de manière à garantir sa traçabilité. Il doit être transmis au laboratoire accompagné du DAP papier, qui identifie la nature et l'origine du prélèvement.

La liste des descripteurs d'intervention à renseigner est présentée en annexe II.

Les descripteurs d'intervention à renseigner au moment du prélèvement sont :

– Type établissement : Production, Remise au consommateur

– Type d'enseigne : hard-discount, supermarché, hypermarché ou autre (restauration collective

- Agrément sanitaire UE : oui ou non
- − Numéro agrément ou enregistrement
- Dénomination du produit
- Pays d'abattage
- Numéro de lot
- Mode de production : standard, bio, certifié, label, AOC ou autre,
- − Atmosphère de conditionnement : sous film, sous-vide, atmosphère modifiée ou autre,
- − Date de l'envoi des prélèvements.

# 2.3. Conservation et envoi des prélèvements

*Cf. instruction technique générale relative aux PSPC de 2020 et mode opératoire « Gestion des prélèvements » (OPE Prélèvement)*

Les échantillons prélevés sont maintenus au froid positif (température comprise entre +1°C et +5°C), jusqu'à leur arrivée au laboratoire (y compris pendant le transport).

Ils sont acheminés immédiatement (délai maximal de 36 heures) à un laboratoire d'analyses  **agréé pour la recherche de** *Salmonella* **spp. et** *Campylobacter* **et le dénombrement de**  *Campylobacter* **spp***.*

# 2.4. Laboratoire destinataire des prélèvements

*Cf. annexes 1 et 2 de l'instruction technique générale relative aux PSPC de 2020*

La liste des laboratoires agréés pour la réalisation des analyses officielles dans le cadre des plans de surveillance et plans de contrôle, ainsi que leurs coordonnées, sont consultables à l'adresse suivante :

agriculture.gouv.fr/laboratoires-agrees-et-reconnus-methodes-officielles-en-alimentation

(*cf fichier intitulé « PSPC– Liste des laboratoires agréés et données techniques générales par couple analyte matrice »*)

# III - Gestion des échantillons **Laboratoires analystes**

# 3.1. Critères d'acceptabilité des échantillons

En cas de non-respect de la température (comprise entre  $+1^{\circ}C$  et  $+5^{\circ}C$ ) et/ou du délai d'acheminement (36 heures maximum), les laboratoires agréés refusent les prélèvements et en informent l'expéditeur.

# 3.2. Méthodes officielles

*Cf. tableau A mis à disposition des laboratoires sur le portail Resytal https://alim.agriculture.gouv.fr/sial-portail/*

Les analyses sont mises en œuvre par les laboratoires agréés dans les 36 heures suivant la réception des échantillons (maximum 72 heures entre le prélèvement et le début de l'analyse), et au plus tard le jour de la DLC du produit.

Le Laboratoire National de Référence (LNR) *Campylobacter* et le LNR *Salmonella* suggèrent de procéder comme suit pour réaliser en parallèle les trois analyses à partir d'un même échantillon.

Pour cela, dilué 26 g de l'échantillon dans 234 ml d'EPT (Eau Peptonné Tamponné), homogénéiser (stomacher, pulsifier) l'échantillon (VT=260 ml).

#### Avant incubation du sac pour la recherche de *Salmonella* (sur 25 g) :

A partir de cette dilution  $10^{-1}$ , répartir 1 ml sur 3 boites mCCDA et 100 µl sur une boite mCCDA pour le dénombrement de *Campylobacter* (en UFG/gr), puis incubation des étalements en microaérophilie à 41,5°C pendant 44h +/- 4h,

Et prélever 10 ml de cette dilution  $10^{-1}$ , et l'ajouter à 90 ml de bouillon Bolton de la recherche de *Campylobacter* (absence ou présence dans 1 gramme) selon le mode opératoire A tel que décrit dans la norme NF EN ISO 10272-1 (dilution en Bolton, incubation en microaérophilie 37°C pendant 4h à 6h ; puis 41,5°C pendant 44h +/- 4h, puis isolement sur gélose mCCD et un second milieu au choix).

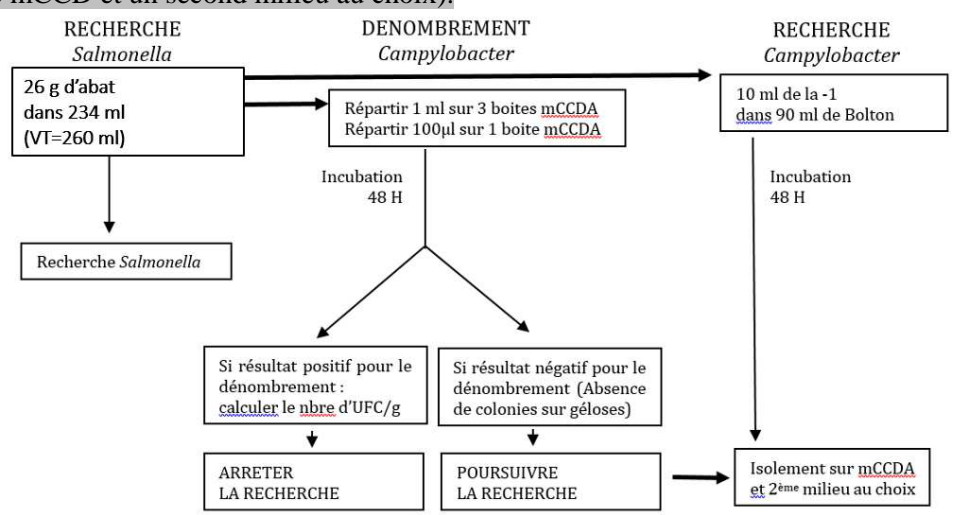

#### • *Salmonella* **spp***.*

Pour chacune des 5 unités qui constituent l'échantillon, les laboratoires agréés procèdent :

– à la recherche de *Salmonella spp.* dans 25 g selon la norme NF EN ISO 6579-1 « Microbiologie de la chaîne alimentaire – Méthode horizontale pour la recherche, le dénombrement et le sérotypage des *Salmonella* - Partie 1 : recherche des *Salmonella spp.* »,

– au sérotypage des souches de *Salmonella* isolées, selon les recommandations techniques du Fascicule de Documentation FD CEN ISO/TR 6579-3 « Microbiologie de la chaîne alimentaire – Méthode horizontale pour la recherche, le dénombrement et la sérotypie des *Salmonella* - Partie 3 : lignes directrices pour la sérotypie de *Salmonella spp.* ».

Les méthodes alternatives validées par rapport à la méthode de référence et certifiées par une tierce partie conformément au protocole défini dans la norme NF EN ISO 16140 (2003) ou la norme NF EN ISO 16140-2 (2016) ou à d'autres protocoles analogues reconnus au niveau international peuvent être utilisées, dans la mesure où la validation est réalisée par rapport à la méthode de référence sans aucune restriction (*cf. fichier « Microbiologie alimentaire – Liste des méthodes officielles »* à l'adresse http://agriculture.gouv.fr/laboratoires-agrees-etreconnus-methodes-officielles-en-alimentation ou règlement (CE) n°2073/2005). Il convient d'être vigilant sur l'existence d'éventuelles restrictions d'emploi, précisées sur l'attestation de validation correspondante. Ce cas concerne en particulier la non-détection des salmonelles immobiles lorsque le principe de la méthode alternative est fondé sur la mobilité des souches, alors que la méthode de référence détecte à la fois les souches mobiles et immobiles.

### • *Campylobacter*

Les laboratoires agréés procèdent **simultanément** :

−à la recherche de *Campylobacter spp.*, selon la norme NF EN ISO 10272-1 : 2017 « Microbiologie de la chaîne alimentaire - Méthode horizontale pour la recherche et le dénombrement de *Campylobacter spp.* - Partie 1 : Méthode de recherche »,

−au dénombrement de *Campylobacter*, selon la norme NF EN ISO 10272-2 : 2017 « Microbiologie de la chaîne alimentaire – Méthode horizontale pour la recherche et le dénombrement de *Campylobacter spp.* - Technique par comptage des colonies ».

Les méthodes alternatives validées par rapport à la méthode de référence et certifiées par une tierce partie conformément au protocole défini dans la norme NF EN ISO 16140 (2003) ou la norme NF EN ISO 16140-2 (2016) ou à d'autres protocoles analogues reconnus au niveau international peuvent être utilisées, dans la mesure où la validation est réalisée par rapport à la méthode de référence sans aucune restriction (*cf fichier « Microbiologie alimentaire – Liste des méthodes officielles »* à l'adresse http://agriculture.gouv.fr/laboratoires-agrees-etreconnus-methodes-officielles-en-alimentation ou règlement (CE) n°2073/2005).

Le LNR suggère de réaliser un dénombrement simplifié comme indiqué précédemment sur le schéma : à savoir répartir 1 ml de la dilution sur 3 boîtes mCCDA et 100 µl de la dilution sur une boîte de mCCDA pour le dénombrement (limite de dénombrement : 10 ufc/g). Si le dénombrement est positif (lecture des géloses 48 heures après), la recherche est arrêtée. En revanche, si le dénombrement est négatif, la recherche est poursuivie : isolement du bouillon enrichi sur boîte mCCDA et 2ème gélose.

# 3.3. Expression des résultats

### • *Campylobacter*

Les résultats de la recherche de *Campylobacter spp.* sont exprimés sous la forme « Absence dans 1 g » ou « Présence dans 1 g ».

Les résultats de dénombrement sont exprimés en nombre d'UFC (unités formant colonies) par gramme (UFC/g).

#### • *Salmonella* **spp***.*

#### *Cf. fiches de plan PSALMM*

Les laboratoires d'analyses sélectionnés, qualifiés pour les échanges de données informatisés, expriment les résultats d'analyses conformément à la fiche de plan en vigueur. Les résultats de la recherche pour *Salmonella* sont exprimés sous la forme « détection ou non détection dans  $25 g \times$ .

# 3.4. Transmission des résultats

*Cf. instruction technique générale relative aux PSPC de 2020*

### • *Campylobacter*

Les résultats sont communiqués par les laboratoires agréés au Laboratoire national de référence (LNR) **à chaque fin de trimestre**. Pour cela, chaque laboratoire agréé doit compléter le tableau présenté en annexe V au format Excel, en veillant à bien renseigner tous les descripteurs liés aux prélèvements ainsi que les résultats d'analyses, et l'envoyer par mail à chaque fin de trimestre à l'adresse suivante : segolene.quesne@anses.fr ou martine.denis@anses.fr.

Le LNR transmettra le tableur Excel par mail aux laboratoires agréés en début d'année 2020.

Les résultats seront transmis par le LNR à la DGAL au cours du 2ème trimestre 2021 et communiqués dans le bilan général des plans de surveillance et plans de contrôle 2020.

#### • *Salmonella* **spp***.*

Tous les résultats sont envoyés dans SIGAL par les laboratoires qualifiés, **de manière immédiate et au fur et à mesure de leur obtention**, et doivent être disponibles au plus tard le 1er février 2021.

# 3.5. Transmission des souches isolées

## • *Campylobacter et Salmonella*

Toutes les souches isolées (*Campylobacter* et *Salmonella*), ainsi que les DAP associés aux prélèvements traités, seront transmis par les laboratoires agréés au laboratoire de l'Anses Ploufragan-Plouzané-Niort, à l'adresse suivante :

> Anses – Laboratoire de Ploufragan-Plouzané-Niort Unité Hygiène et Qualité des Produits Avicoles et Porcins (HQPAP) Plan de Surveillance « abats de volaille » LNR *Campylobacter /* LNR *Salmonella* (Ségolène Quesne / Louise Baugé) Site des Croix, rue des fusillés BP 53 22440 PLOUFRAGAN

**Un envoi de souches doit être réalisé 1 fois par trimestre, en même temps que l'envoi par mail du tableau de résultats** (*cf paragraphe 3.4*), sous régime du froid en carboglace. Pour permettre une meilleure utilisation des données épidémiologiques disponibles et la réalisation d'examens complémentaires, les laboratoires agréés veilleront à indiquer sur la fiche de renseignements :

- que la souche a été isolée dans le cadre du plan de surveillance,
- les références de la présente instruction,
- le numéro du DAP correspondant,
- la date d'isolement de la souche.

La conservation des souches se fait pour *Campylobacter* en Bouillon Glycérolé Peptonné (BGP) dans des cryotubes de 2 ml et à -80°C (-20°C si pas -80°C).

La conservation des souches pour *Salmonella* se fait en gélose de conservation.

# IV - Gestion des échantillons non-conformes et mise en œuvre des mesures de gestion **DD**(CS)PP

Il s'agit d'un plan exploratoire dont l'objectif est de collecter des données sur la contamination par *Campylobacter* et *Salmonella* spp. des abats de volailles au stade de l'abattoir et de la distribution, afin d'évaluer l'exposition du consommateur. A ce titre, aucune mesure de gestion ne sera mise en œuvre (quel que soit le résultat d'analyse) et aucun signalement ne sera effectué auprès de la MUS.

# V - Dispositions financières **DD**(CS)PP, laboratoires analystes

Les frais liés aux transports des échantillons et aux analyses sont à imputer sur le budget opérationnel de programme BOP n°206, sous-action n°35 (groupe marchandise 430103 pour les frais d'analyse).

Je vous demande de réaliser le plan cité en objet sur la base de l'ensemble des dispositions spécifiques explicitées dans la présente instruction.

Je vous remercie de me faire part de toute difficulté que vous pourriez rencontrer dans l'application de la présente instruction.

Le Directeur Général de l'Alimentation

#### Bruno FERREIRA

## **ANNEXE I**

# **Répartition des prélèvements par région**

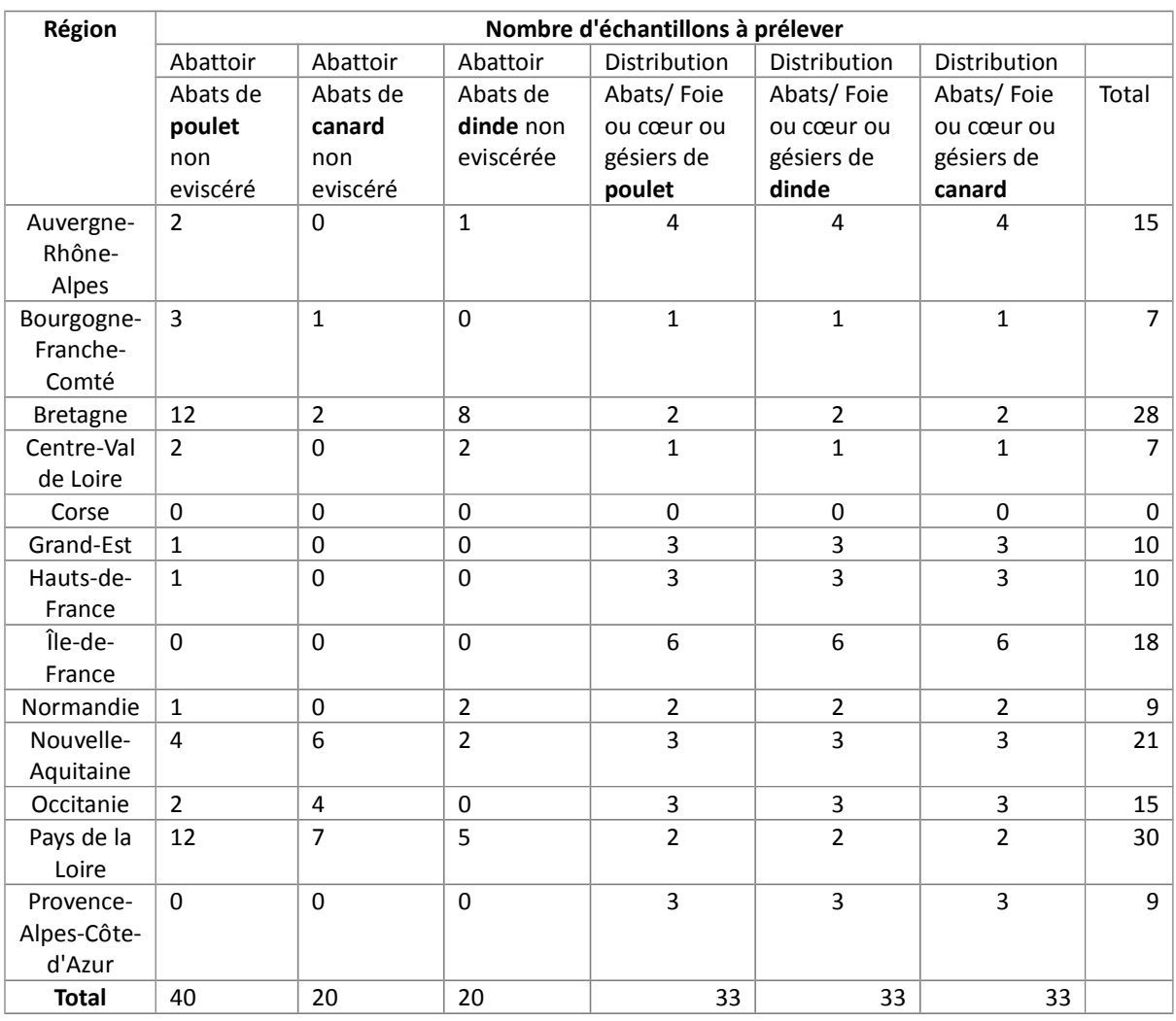

#### **ANNEXE II**

# **Commémoratifs du prélèvement**

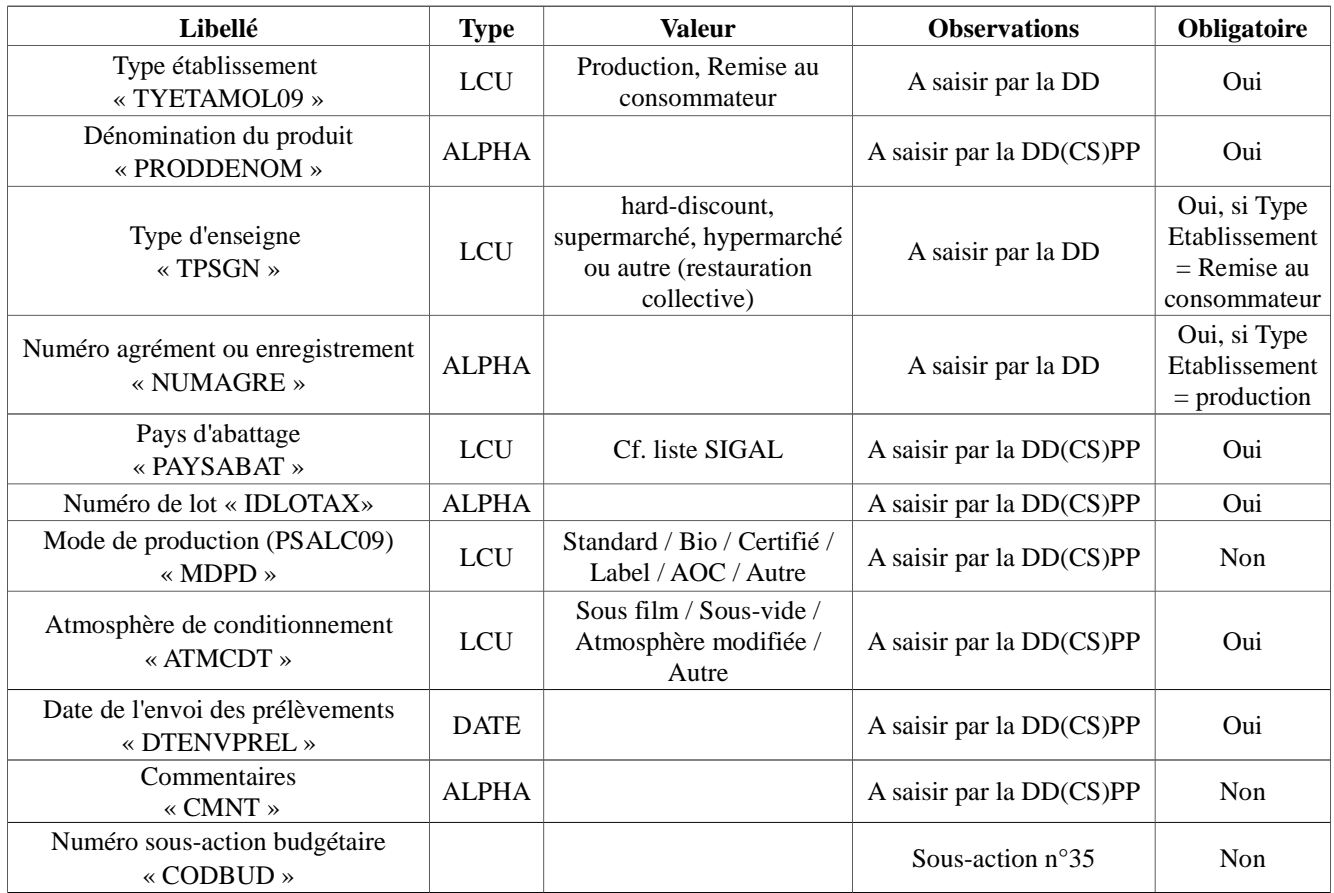

Types de descripteurs : LCU = liste à choix unique / ALPHA = alphanumérique

## **ANNEXE III**

# **Modalités de prélèvement et d'analyse**

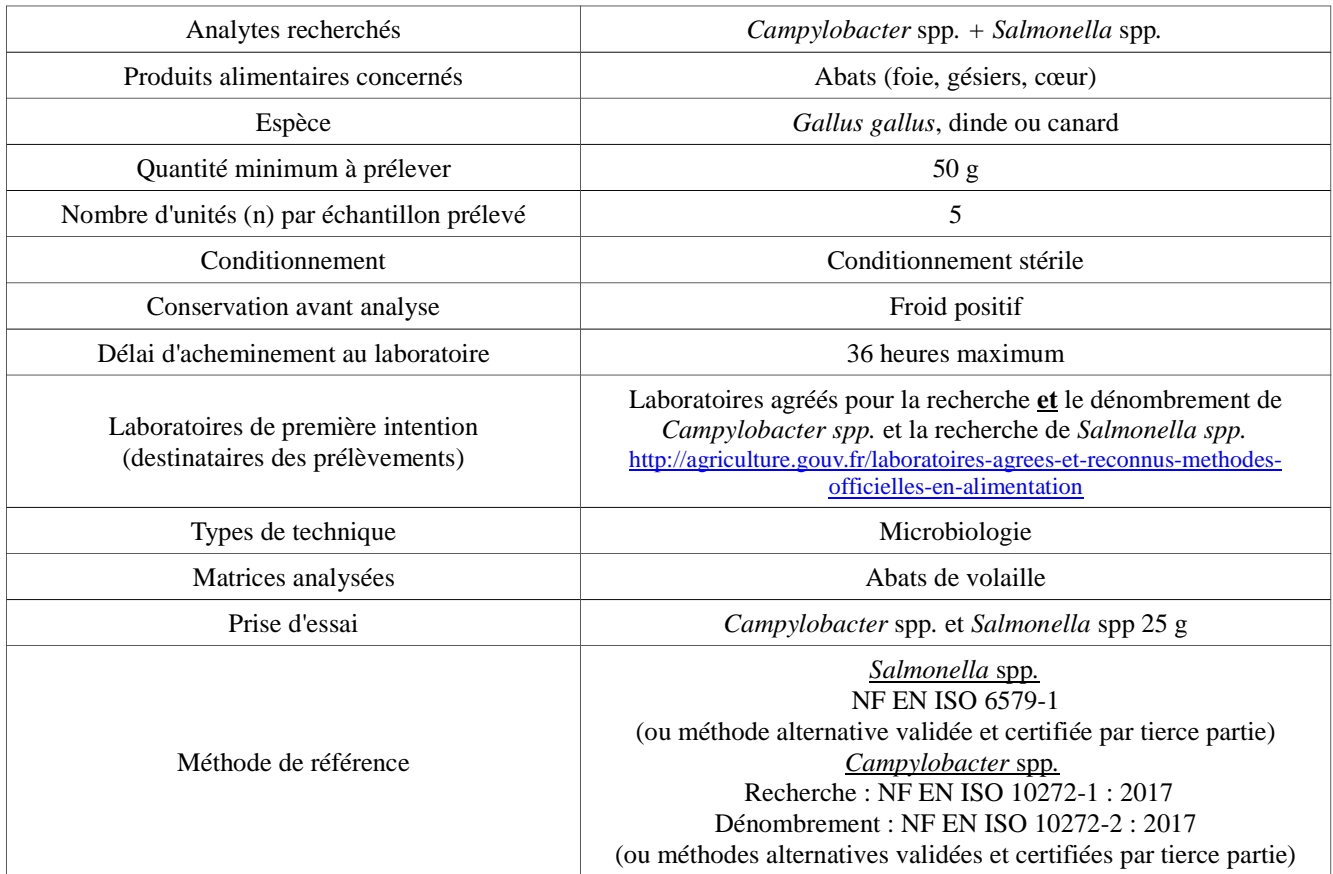

#### **ANNEXE IV**

# **Fiche « mémo » pour le préleveur**

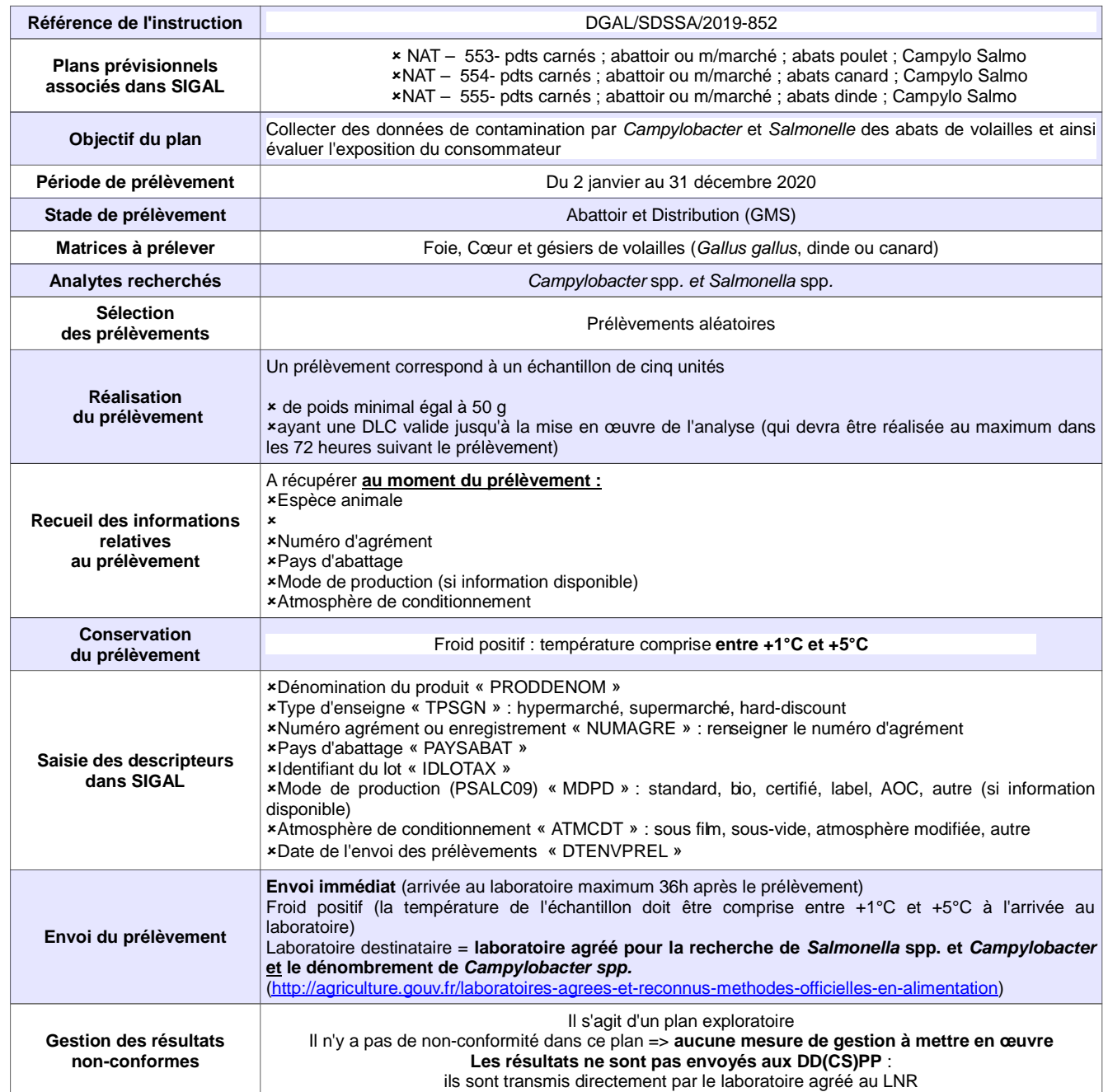

#### **ANNEXE V**

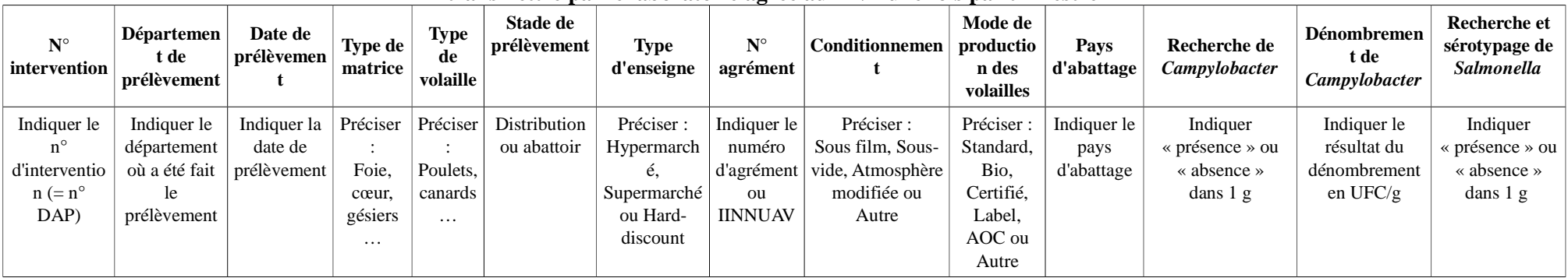

# **Tableau de résultats pour les analyses relatives à** *Campylobacter* **spp. A transmettre par le laboratoire agréé au LNR une fois par trimestre**

Pour les prélèvements refusés par le laboratoire ou non analysés :<br>Indiquer « Non réalisé » au niveau des colonnes « Recherche de *Campylobacter* » et « Dénombrement en *Campylobacter* » et préciser aux LNR le motif du ref de la non mise en analyse